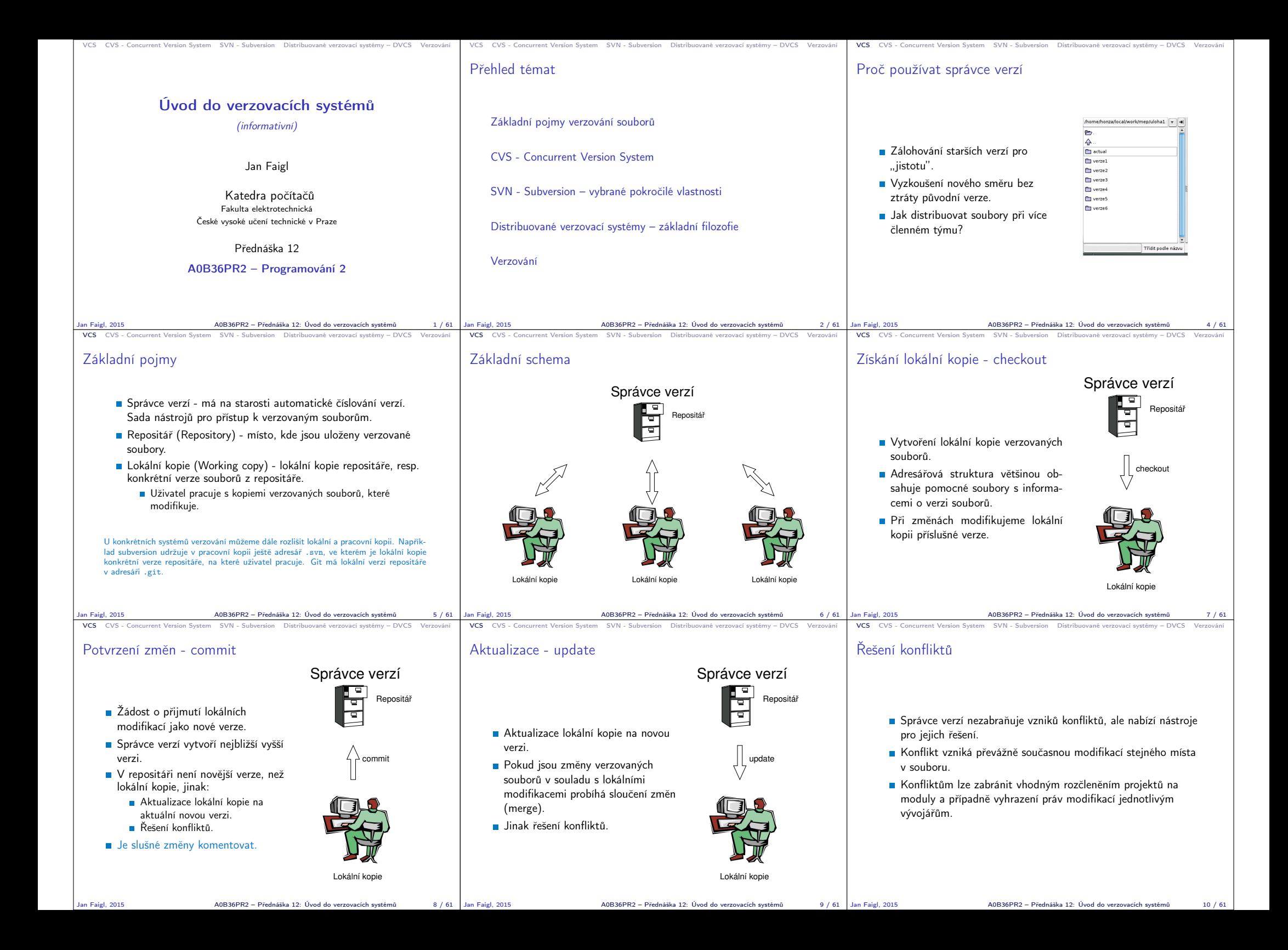

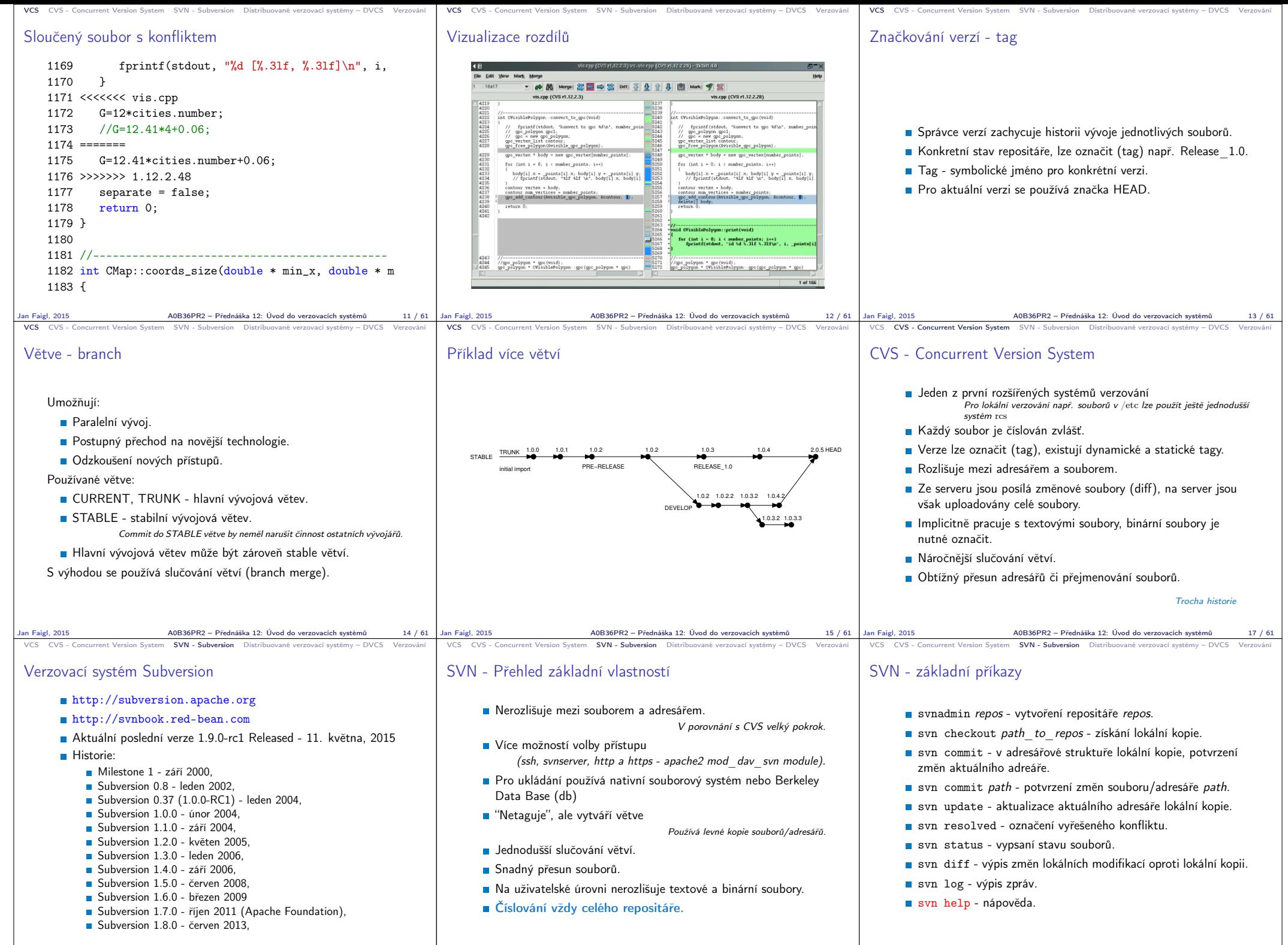

Jan Faigl, 2015 A0B36PR2 – Přednáška 12: Úvod do verzovacích systémů 19 / 61

Jan Faigl, 2015 A0B36PR2 – Přednáška 12: Úvod do verzovacích systémů 20 / 61

Jan Faigl, 2015 A0B36PR2 – Přednáška 12: Úvod do verzovacích systémů 21 / 61

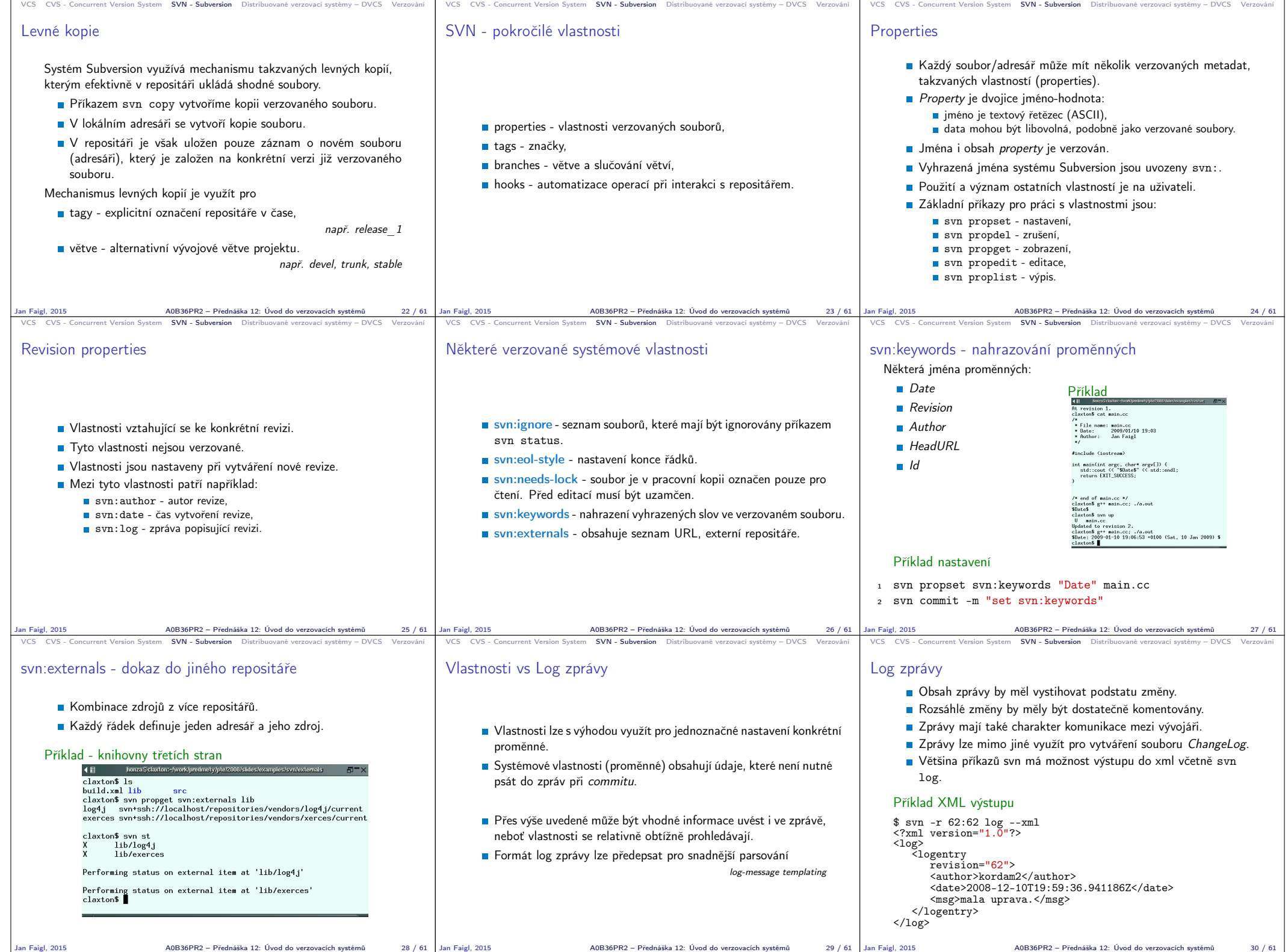

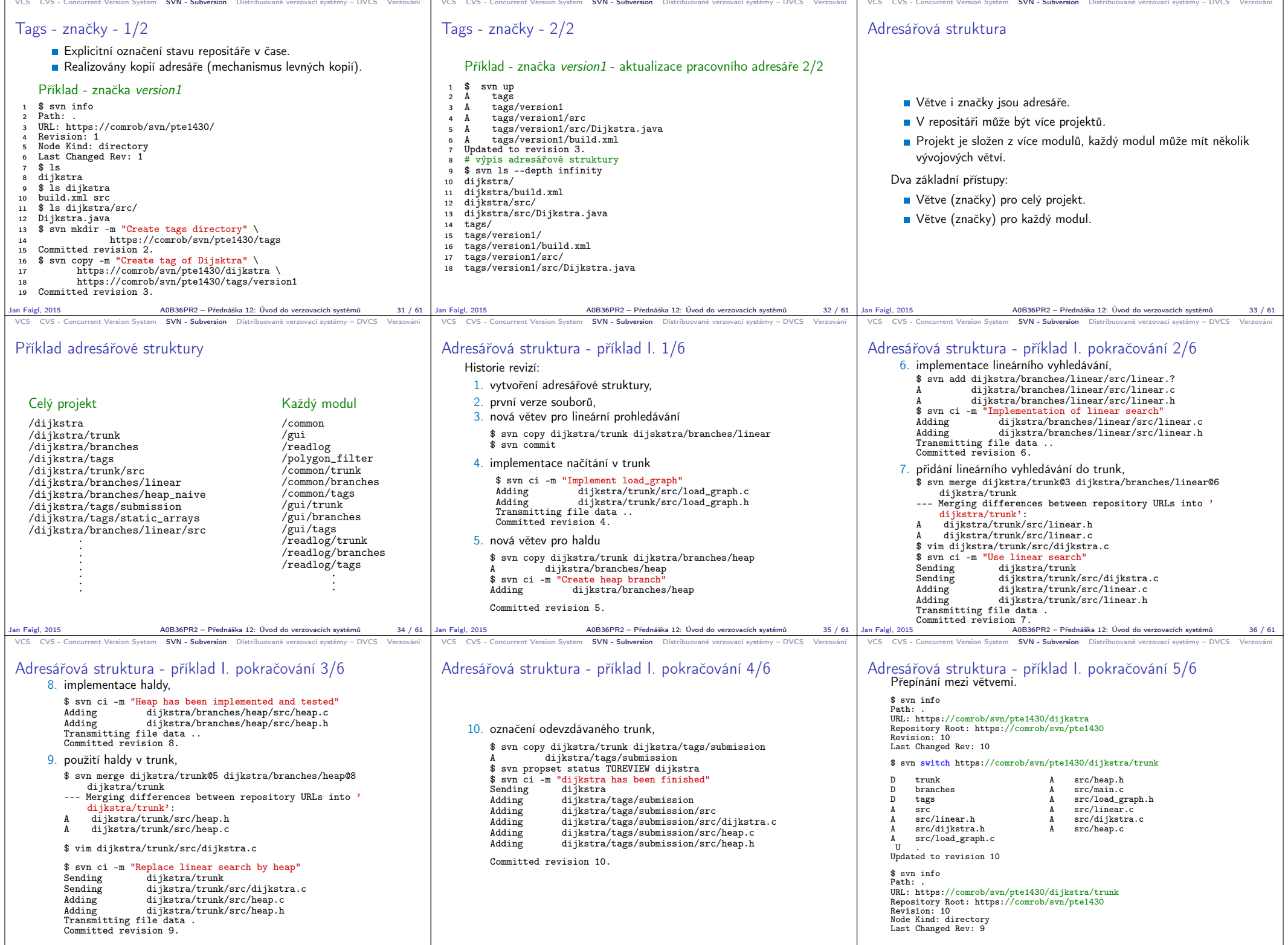

Jan Faigl, 2015 A0B36PR2 – Přednáška 12: Úvod do verzovacích systémů 37 / 61 Jan Faigl, 2015 A0B36PR2 – Přednáška 12: Úvod do verzovacích systémů 38 / 61 Jan Faigl, 2015 A0B36PR2 – Přednáška 12: Úvod do verzovacích systémů 39 / 61

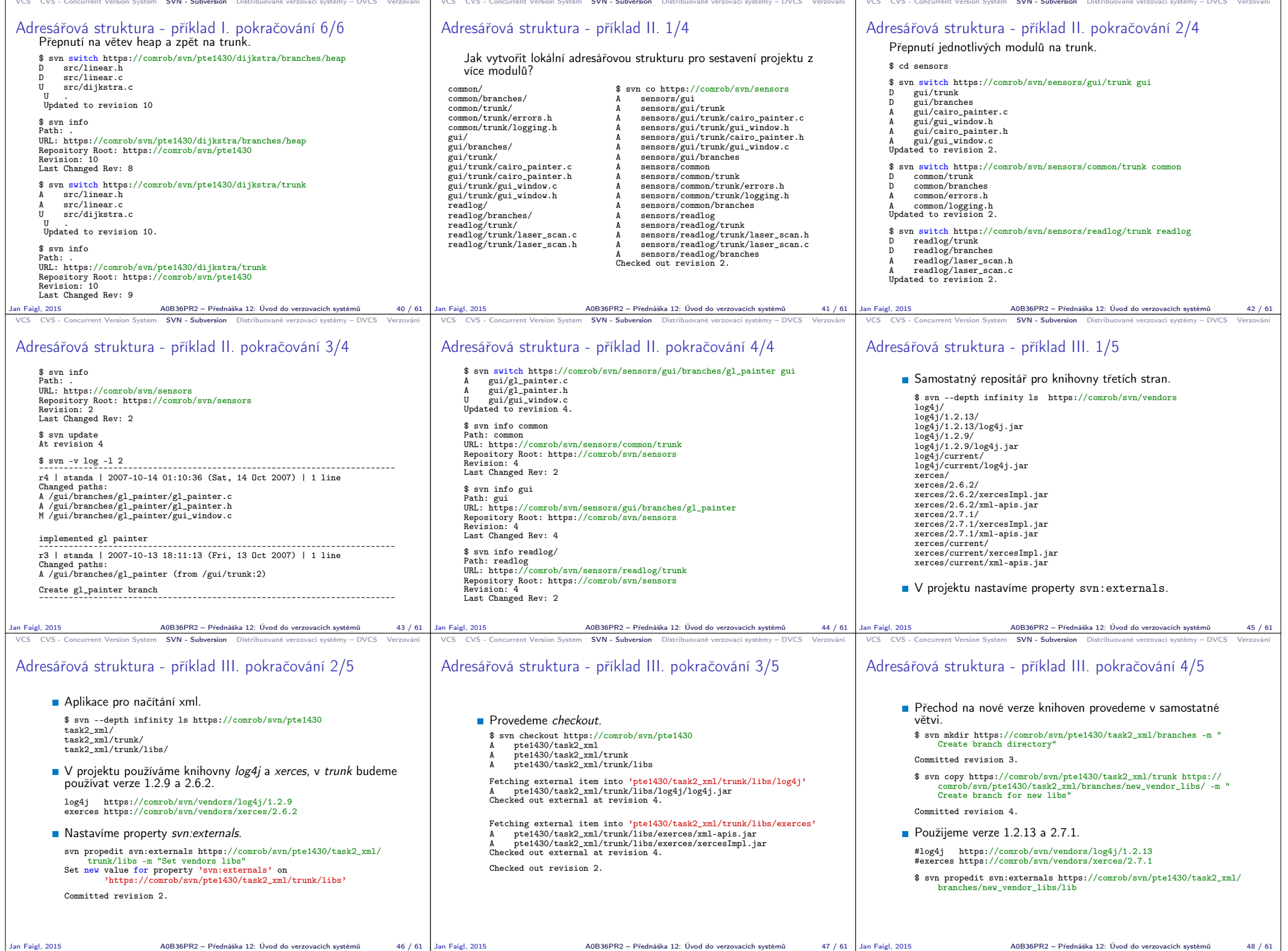

Jan Faigl, 2015 A0B36PR2 – Přednáška 12: Úvod do verzovacích systémů 47 / 61

 $\sqrt{40B36PR2 - P\right.}$  – Přednáška 12: Úvod do verzovacích systémů  $\sqrt{48 / 61}$ 

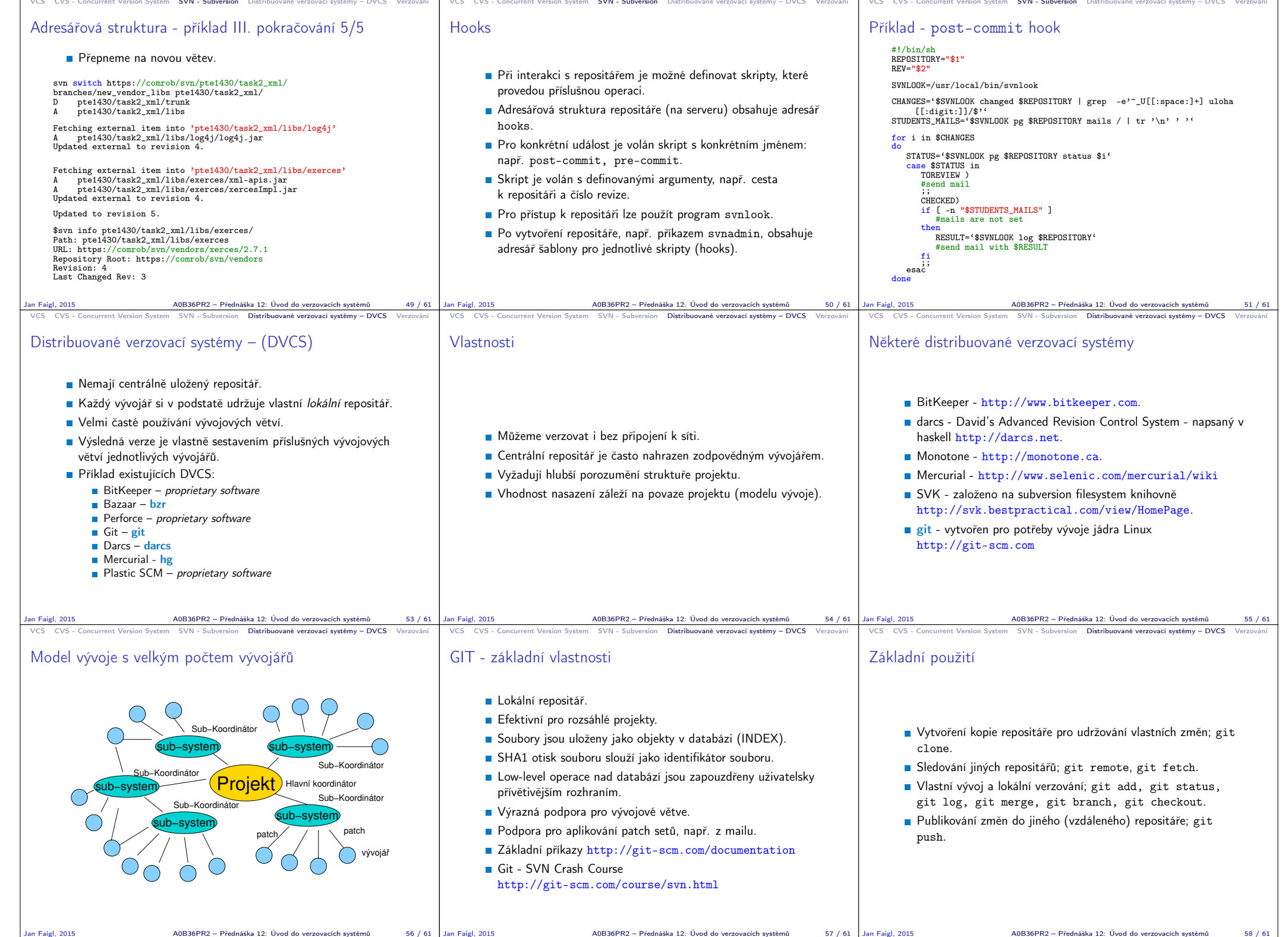

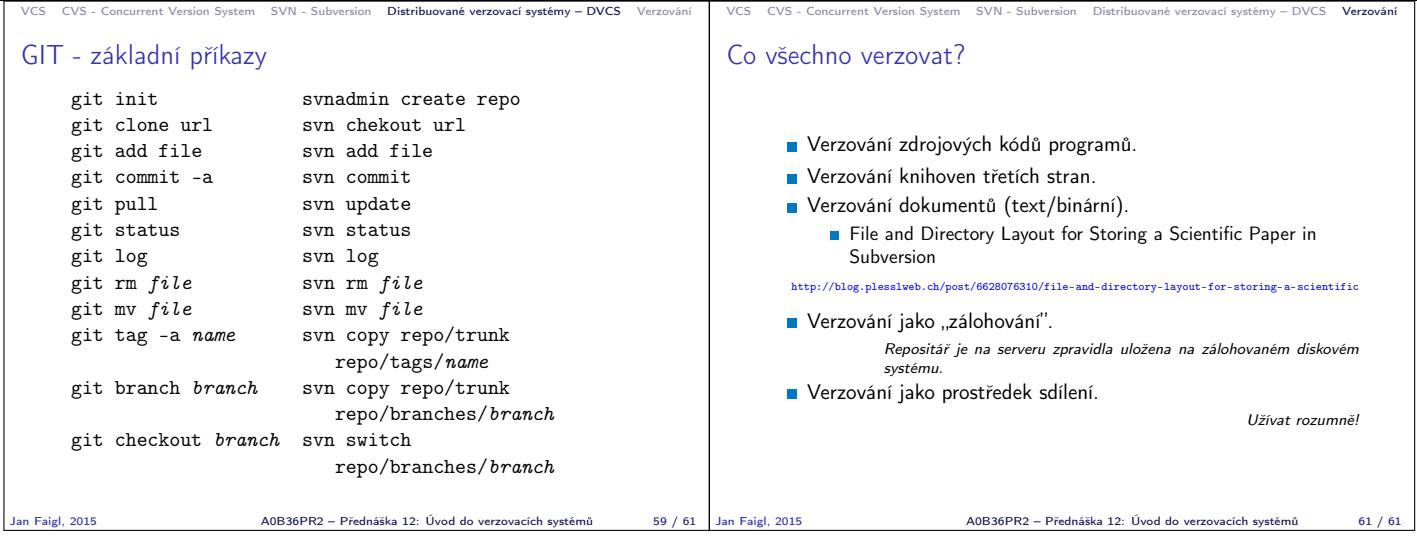